# Le problème des trois portes

# Règle du Jeux :

- Derrière une des trois portes est cachée une Voiture.
- · Derrière les deux autres, une chèvre est cochée
- Le présentateur, Monty Hall, demande au joueur de choisir une des portes.
- · Vous êtes le joueur : vous choisissez une porte.
- · Monty Hall, le présentateur, ouvre une porte (pas celle qui cache la voiture, ni votre porte) et vous demande si vous voulez changer d'avis.
- Que foites-vous?

# Jouons quelques parties:

Par binôme, chacun son tour, un élève est un joueur et l'autre est le présentateur. Appliquer la règle du jeu :

- une première série de jeu sans changer votre choix  $\bullet$
- une deuxième fois en changeant d'avis  $\bullet$

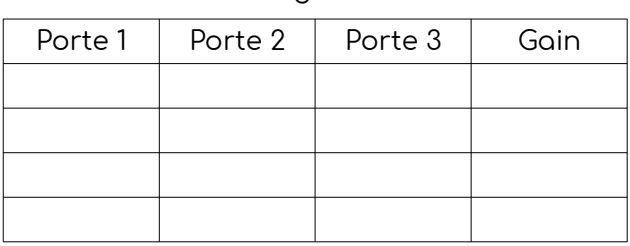

Sans changement d'avis

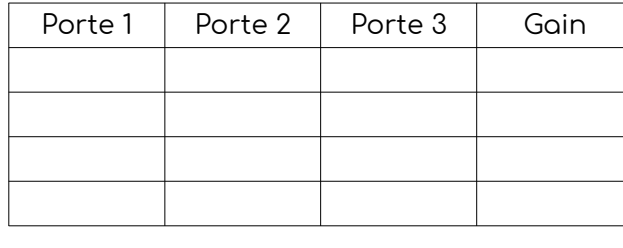

Rossembler vos résultats :

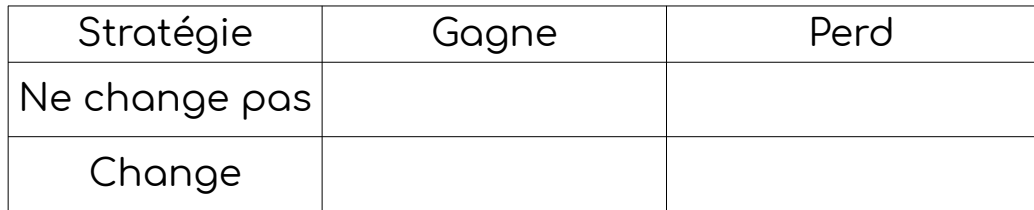

# Quelle stratégie semble remporter le plus de succès ?

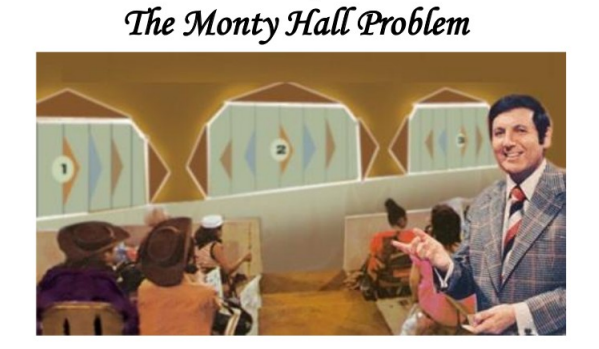

Let's make a deal

Avec changement d'avis

**Quelle la chance de gagner une voiture selon la stratégie ?**

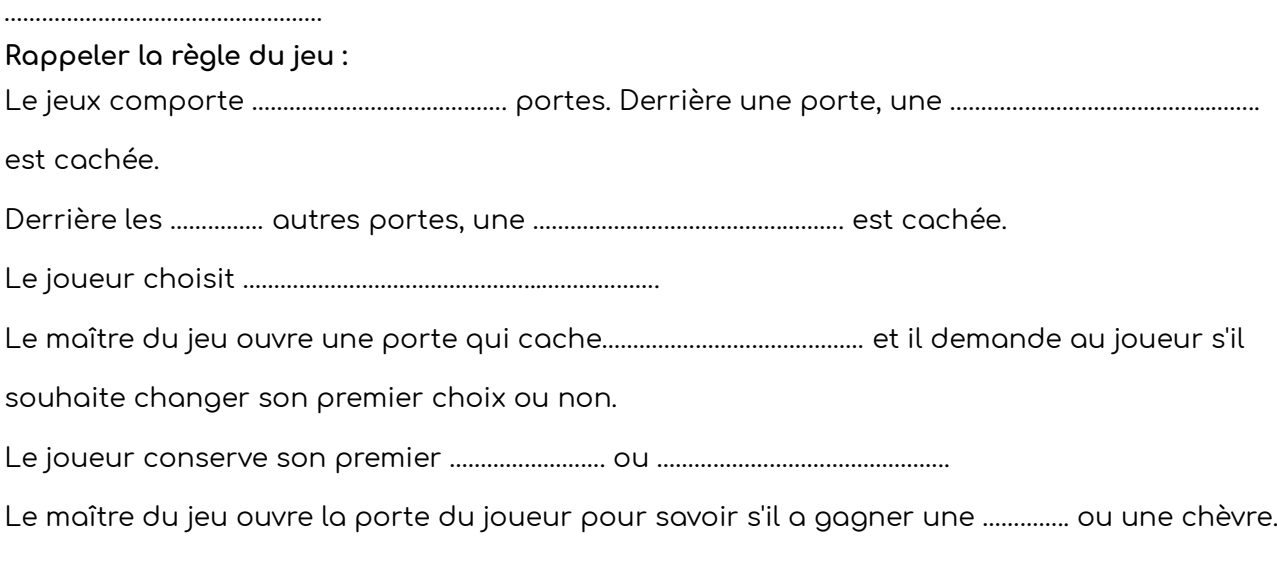

……………………………………………………………………………………………………………………………………………………………………………………

**Que faire simplement avoir une idée plus précise de la probabilité de gagner une voiture ?**

…………………………………………………………………………………………………………………………………………………………………………………… …………………………………………………………………………………………………………………………………………………………………………………… ……………………………………………………………………………………………………………………………………………………………………………………

# **Représenter la situation par un algorigramme : Compléter la fin de l'algorigramme**

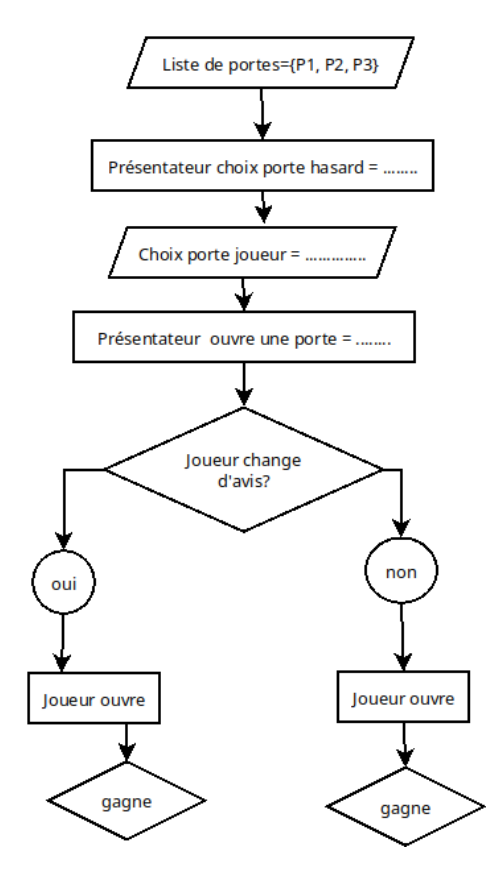

# **Algoritme écrit avec le langage python :**

#On importe le module random pour faire un tirage aléatoire dans une liste

#### import random

#Il y a trois portes, enregistrée dans une liste

#### PORTES\_FERMEES = ["porte1", "porte2", "porte3"]#ceci est une liste

#On place une voiture derrière une porte

# convertion de la liste en ensemble (pour la suite)

#### VOITURE = set([random.choice(PORTES\_FERMEES)])

print("la voiture est cachée derrière la porte:", VOITURE)

CHOIX1\_JOUEUR = set([random.choice(PORTES\_FERMEES)])

#### PORTES FERMEES = set(PORTES FERMEES)

#### print("Le joueur choisi la porte:", CHOIX1\_JOUEUR)

#On place une chèvre derrière une porte où il n'y a pas de voiture:

#### CHEVRES = PORTES FERMEES - VOITURE

#Le présentateur sait où est la voiture. Il choisit donc une porte où se trouve une chèvre #Malheureusement il faut ici retransformer l'ensemble "chevres" en liste pour faire un tirage aléatoire #entre les deux portes

**print**("Le présentateur ne choisit pas la porte du joueur, ni celle de la voiture")

PRESENTATEUR = **random.choice**(**list**(CHEVRES - CHOIX1\_JOUEUR))

# PRESENTATEUR = **set**(**[**PRESENTATEUR**]**)

print("Le présentateur ouvre la porte:", PRESENTATEUR)

# Le joueur ne change pas son choix

#### **print**("les portes fermées sont:", **set**(PORTES\_FERMEES))

**print**("On ouvre la porte:", CHOIX1\_JOUEUR,", choisie par le joueur")

**if** CHOIX1\_JOUEUR **is** VOITURE**:**

**print**(CHOIX1\_JOUEUR, '--', VOITURE, 'le joueur gagne la voiture') **else:**

**print**(CHOIX1\_JOUEUR, '--', VOITURE, ' le joueur gagne la chèvre')

# le joueur change d'avis

NV\_CHOIX = PORTES\_FERMEES - CHOIX1\_JOUEUR

**print**("Si le joueur avait changé d'avis:")

# Si un ensemble E1 est ss ensemble de E2

 $#$  et E2 ss ensemble de E1 alors  $E1 = E2$ 

**if** NV\_CHOIX.**issubset(**VOITURE) **and** VOITURE.**issubset**(NV\_CHOIX):

print(NV CHOIX, '--', VOITURE, 'le joueur aurait gagné la voiture') **else:**

**print(NV** CHOIX, '--', VOITURE, ' le joueur aurait gagné la chèvre')

Le code est disponible à l'adresse suivante :

# <https://repl.it/talk/share/Simulation-Monty-Hall/128874>

Noter le nombre de gain pour 5, 10, 20 partie jouées et calculer la proportion en % (la fréquence) des gains selo n la stratégie utilisée.

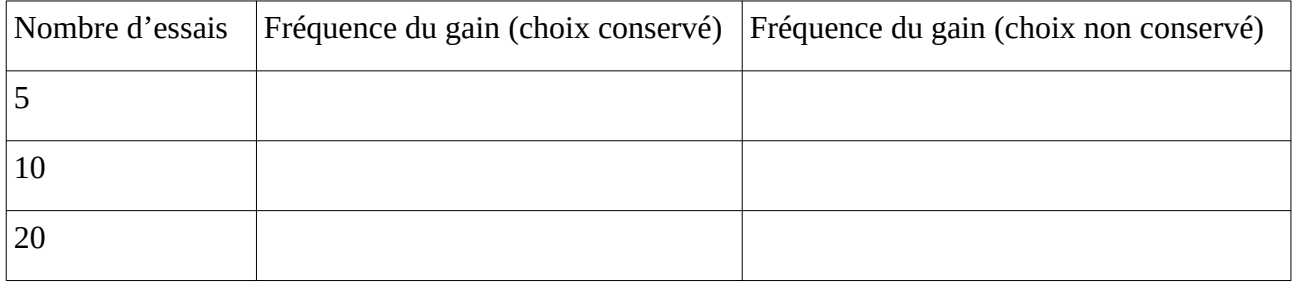

Compléter le tableau avec une autre simulation qui permet de répéter plus facilement le nombre de parties :

# <https://repl.it/talk/share/Monty-Hall-with-repeat/128877>

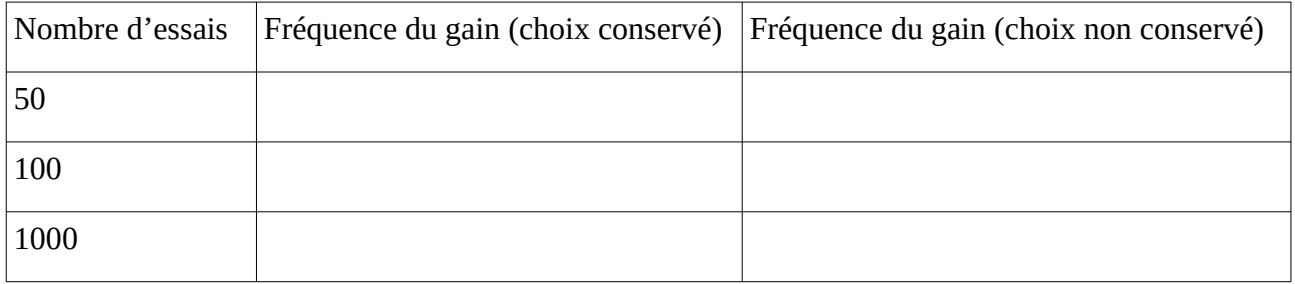